# Euler-Heisenberg matching at one loop

Julian Eicher (julian.eicher@unibe.ch), April 2024

## Preliminaries

- Load FeynCalc
- *In[ ]:=* **<< FeynCalc`**

**FeynCalc** 10.0.0 (stable version). For help, use the [online documentation,](https://feyncalc.github.io/referenceDev) visit the [forum](https://github.com/FeynCalc/feyncalc/discussions)

- and have a look at the supplied examples.
- If you use FeynCalc in your research, please evaluate FeynCalcHowToCite[] to learn how to cite this software.

*Please keep in mind that the proper academic attribution of our work is crucial to ensure the future development of this package*!

■ Use "StandardForm" instead of FeynCalc's default "TraditionalForm" output format

*In[ ]:=* **SetOptions[EvaluationNotebook[],**

**CommonDefaultFormatTypes {"Output" StandardForm}]**

■ Define kinematics (SPD stands for "scalar product" in *d* dimensions)

$$
ln[ } \circ ] : = \text{ kinematics} = {SPD[p1, p1] → 0, SPD[p2, p2] → 0, SPD[p1, p2] → 0, SPD[p1, p2] → 0, SPD[p1, p2] → \frac{s}{2}}
$$
\n
$$
Out[ } \circ ] = {SPD[p1, p1] → 0, SPD[p2, p2] → 0, SPD[p1, p2] → \frac{s}{2}}
$$
\n
$$
\blacksquare Global prefactor (factor (-1) from the fermion trace)
$$
\n
$$
ln[ } \circ ] : = prefactor = -e^4
$$
\n
$$
Out[ } \circ ] : = prefactor = -e^4
$$
\n
$$
\blacksquare Loop integral formula
$$
\n
$$
ln[ } \circ ] : = maxer[n_ ] : = I * (-1) ^n / (4 * Pi ) ^ (D / 2) / Gamma[n] * Gamma[n_ ] * Gamma[n_ ] - D / 2] / (m^2) ^ (n - D / 2)
$$
\n
$$
\blacksquare Write a generic propagator as \frac{1}{(k+p)^2 - m^2} = \frac{1}{\Delta + 2k^2p + p^2}, \text{ where } \Delta = k^2 - m^2
$$
\n
$$
ln[ ] : = Prop[k_ , p_ ] : = 1 / (\Delta + 2 * SPD[k , p] + SPD[p , p]) / / . {SPD[a_ , b_ + c_ ] → SPD[a, b] + SPD[a, c], SPD[-a_ , b_ ] → - SPD[a, b]}
$$
\n
$$
\blacksquare In the following, we calculate the contracted forward amplitudes A1 = gµ_1µ_2 gV_1 V_2 Bµ_1 µ_2 V_1 V_2 and A2 = gµ_1 V_1 gµ_2 V_2 Bµ_1 µ_2 V_1 V_2 for each of the three diagrams
$$

separately, and then combine the results

#### Diagram 1

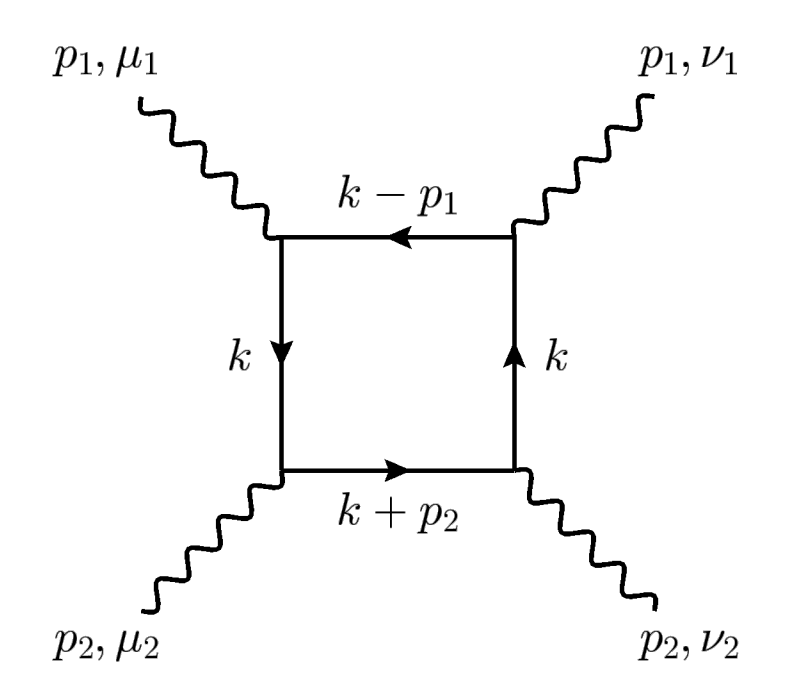

**■** Numerator (GSD[k] =  $\gamma \cdot k$  in *d* dimensions, GAD[ $\mu$ ] =  $\gamma^{\mu}$  in *d* dimensions)

```
In[ ]:= num1 =
```

```
DiracTrace[(GSD[k] + m).GAD[μ1].(GSD[k - p1] + m).
    GAD[v1]. (GSD[k] + m). GAD[v2]. (GSD[k + p2] + m).
    GAD[μ2]] // DiracSimplify // FCE;
```
■ Contraction A<sub>1</sub>

```
In[ ]:= MTD[μ1, μ2] * MTD[ν1, ν2] * num1 // Contract // FCE;
     num1A1 = % /. kinematics
```

```
Out[\degree] = 4 D^2 m<sup>4</sup> - 2 D^2 m<sup>2</sup> s + 16 m<sup>2</sup> SPD[k, k] +
           16 D m<sup>2</sup> SPD [k, k] - 8 D^2 m^2 SPD [k, k] + 8 s SPD [k, k] -8 D s SPD[k, k] + 2 D<sup>2</sup> s SPD[k, k] + 16 SPD[k, k]<sup>2</sup> -16\,\text{D} SPD [\text{k}, \text{k}]^2 + 4\,\text{D}^2 SPD [\text{k}, \text{k}]^2 - 16\,\text{D} m<sup>2</sup> SPD [\text{k}, \text{p1}] +4 D<sup>2</sup> m<sup>2</sup> SPD[k, p1] - 16 SPD[k, k] \times SPD[k, p1] +
           16 D SPD [k, k] \times SPD [k, p1] - 4D^2 SPD [k, k] \times SPD [k, p1] +16 D m^2 SPD [k, p2] - 4 D^2 m^2 SPD [k, p2] +16 SPD[k, k] \times SPD[k, p2] - 16 D SPD[k, k] \times SPD[k, p2] +
           4 D^2 SPD[k, k] \times SPD[k, p2] - 32 SPD[k, p1] \times SPD[k, p2] +
           32 D SPD[k, p1] \times SPD[k, p2] - 8 D<sup>2</sup> SPD[k, p1] \times SPD[k, p2]
```
■ Contraction A<sub>2</sub>

$$
In[\texttt{m}]: = \texttt{MTD}[\mu1, \nu1] * \texttt{MTD}[\mu2, \nu2] * \texttt{num1} // \texttt{Contract} // \texttt{FCE};
$$
\n
$$
\texttt{num1A2 = % / . kinematics}
$$

$$
Out[*]= 4 D2 m4 - 8 m2 s + 8 D m2 s - 2 D2 m2 s + 16 m2 SPD[k, k] +16 D m2 SPD[k, k] - 8 D2 m2 SPD[k, k] + 8 s SPD[k, k] -8 D s SPD[k, k] + 2 D2 s SPD[k, k] + 16 SPD[k, k]2 -16 D SPD[k, k]2 + 4 D2 SPD[k, k]2 - 16 m2 SPD[k, p1] +4 D2 m2 SPD[k, p1] - 16 SPD[k, k] × SPD[k, p1] +16 D SPD[k, k] × SPD[k, p1] - 4 D2 SPD[k, k] × SPD[k, p1] +16 m2 SPD[k, p2] - 4 D2 m2 SPD[k, p2] +16 SPD[k, k] × SPD[k, p2] - 16 D SPD[k, k] × SPD[k, p2] +4 D2 SPD[k, k] × SPD[k, p2] - 32 SPD[k, p1] × SPD[k, p2] +32 D SPD[k, p1] × SPD[k, p2] - 8 D2 SPD[k, p1] × SPD[k, p2]
$$

■ Denominator

```
In[ ]:= denom1 =
        Prop[k, 0] * Prop[k, -p1] * Prop[k, 0] * Prop[k, p2] /.
          kinematics
Out[ ] =
                              1
        \triangle^2 (\triangle - 2 SPD[k, p1]) (\triangle + 2 SPD[k, p2])
       ■ Combine numerator and denominator, and expand in external
          momenta (use x as an auxiliary expansion parameter)
\ln[\cdot] := \text{num1A1} \star \text{denom1} /. \{p1 \to x * p1, p2 \to x * p2, s \to x^2 * s\} //.
          SPD[a_, x * b_]  x * SPD[a, b];
       Series[%, {x, 0, 4}] // Normal;
       diag1A1 = % /. x  1 // Expand;
\ln[\cdot] := \text{num1A2} \star \text{denom1} /. \{p1 \to x * p1, p2 \to x * p2, s \to x^2 * s\} //.
          SPD[a_, x * b_]  x * SPD[a, b];
       Series[%, {x, 0, 4}] // Normal;
       diag1A2 = % /. x  1 // Expand;
```
#### Diagram 2

### Diagram 3

## Combine diagrams

■ Add diagrams

```
In[ ]:= A1full = diag1A1 + diag2A1 + diag3A1;
     A2full = diag1A2 + diag2A2 + diag3A2;
```
■ Tensor reduction (loop integral numerator reduction) using TID. Here FAD[{k,m}] =  $\frac{1}{k^2-m^2}$  stands for "Feynman amplitude denominator"; TID needs to know what Δ is

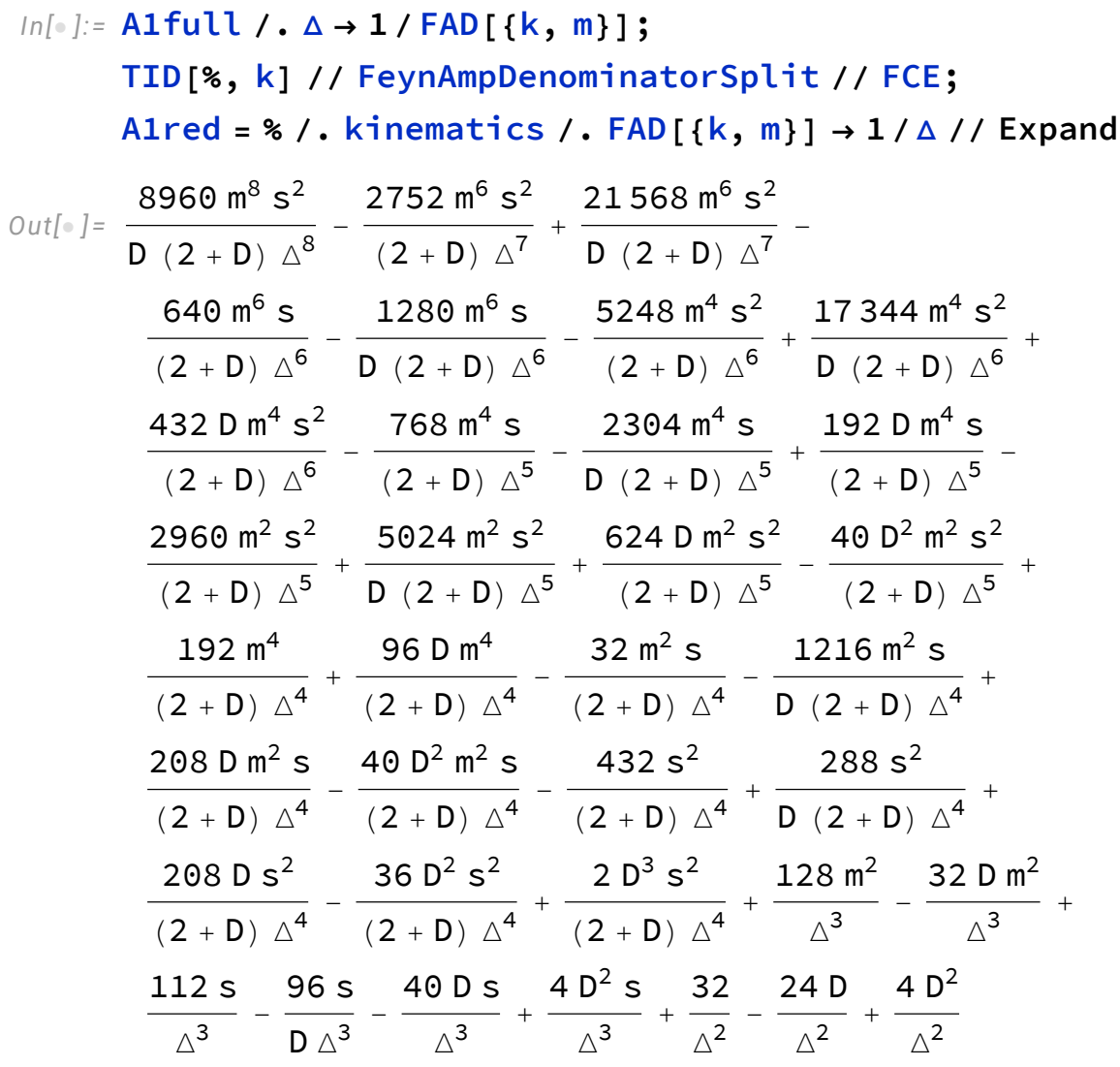

In[ₙ]:= A2full / . Δ → 1/FAD[{k, m}];  
\nTID[%, k] // FeynAmppenominatorSplit // FCE;  
\nA2red = % / . kinematics / . FAD[{k, m}] → 1/Δ // Expand  
\n
$$
Out[ₙ] = \frac{8960 m<sup>8</sup> s<sup>2</sup>}{D (2 + D) Δ<sup>8</sup>} - \frac{2304 m<sup>6</sup> s<sup>2</sup>}{(2 + D) Δ<sup>7</sup>} + \frac{21120 m<sup>6</sup> s<sup>2</sup>}{D (2 + D) Δ<sup>7</sup>} - \frac{640 m<sup>6</sup> s}{(2 + D) Δ<sup>6</sup>} - \frac{1280 m<sup>6</sup> s}{D (2 + D) Δ<sup>6</sup>} + \frac{4240 m<sup>4</sup> s<sup>2</sup>}{(2 + D) Δ<sup>6</sup>} + \frac{16864 m<sup>4</sup> s<sup>2</sup>}{D (2 + D) Δ<sup>6</sup>} + \frac{224 D m<sup>4</sup> s<sup>2</sup>}{(2 + D) Δ<sup>6</sup>} - \frac{832 m<sup>4</sup> s}{(2 + D) Δ<sup>5</sup>} - \frac{2176 m<sup>4</sup> s}{D (2 + D) Δ<sup>5</sup>} + \frac{128 D m<sup>4</sup> s}{(2 + D) Δ<sup>5</sup>} - \frac{2400 m<sup>2</sup> s<sup>2</sup>}{(2 + D) Δ<sup>5</sup>} + \frac{5280 m<sup>2</sup> s<sup>2</sup>}{(2 + D) Δ<sup>5</sup>} + \frac{264 D m<sup>2</sup> s<sup>2</sup>}{(2 + D) Δ<sup>5</sup>} + \frac{128 D m<sup>4</sup> s}{(2 + D) Δ<sup>4</sup>} + \frac{96 D m<sup>4</sup>}{(2 + D) Δ<sup>4</sup>} - \frac{208 m<sup>2</sup> s}{(2 + D) Δ<sup>4</sup>} + \frac{992 m<sup>2</sup> s}{D (2 + D) Δ<sup>4</sup>} + \frac{128 D m<sup>2</sup> s}{D (2 + D) Δ<sup>4</sup>} + \frac{128 D m<sup>2</sup> s}{(2
$$

**■** Perform loop integrals and expand in  $\epsilon$  ( $d = 4-2\epsilon$ )

$$
In[\circ]:=\text{Alred } \text{/. }\Delta^{\wedge}n_{-} \rightarrow \text{master }[-n];
$$
\n
$$
resA1 = Series[\% \text{/. }D \rightarrow 4 - 2 \epsilon, \{\epsilon, 0, 0\}] \text{ // Normal}
$$
\n
$$
Out[\circ] = -\frac{19 \text{ i s}^2}{720 \text{ m}^4 \pi^2}
$$

$$
In[\text{[]}] := \text{A2red } / \cdot \Delta^n n \rightarrow \text{master}[-n];
$$
  
\n
$$
resA2 = Series[\text{[]} \wedge \text{I} \rightarrow \text{I} - 2 \in \text{I} \in \text{I} \in
$$

 $\blacksquare$  Multiply by the prefactor and rewrite in terms of  $\alpha$  (factor of 2 for identical diagrams)

$$
ln[•]: = \text{Affinal} = 2* \text{prefactor} * \text{resAl} / . e \rightarrow \text{Sqrt}[4 * \text{Pi} * \alpha]
$$
\n
$$
Out[•] = \frac{38 \text{ i } s^{2} \alpha^{2}}{45 \text{ m}^{4}}
$$
\n
$$
ln[•]: = \text{A2final} = 2* \text{prefactor} * \text{resA2} / . e \rightarrow \text{Sqrt}[4 * \text{Pi} * \alpha]
$$
\n
$$
Out[•] = \frac{44 \text{ i } s^{2} \alpha^{2}}{45 \text{ m}^{4}}
$$